## Cheatography

## Ocaml debugger Cheat Sheet by [tacinight](http://www.cheatography.com/tacinight/) via [cheatography.com/70911/cs/18183/](http://www.cheatography.com/tacinight/cheat-sheets/ocaml-debugger)

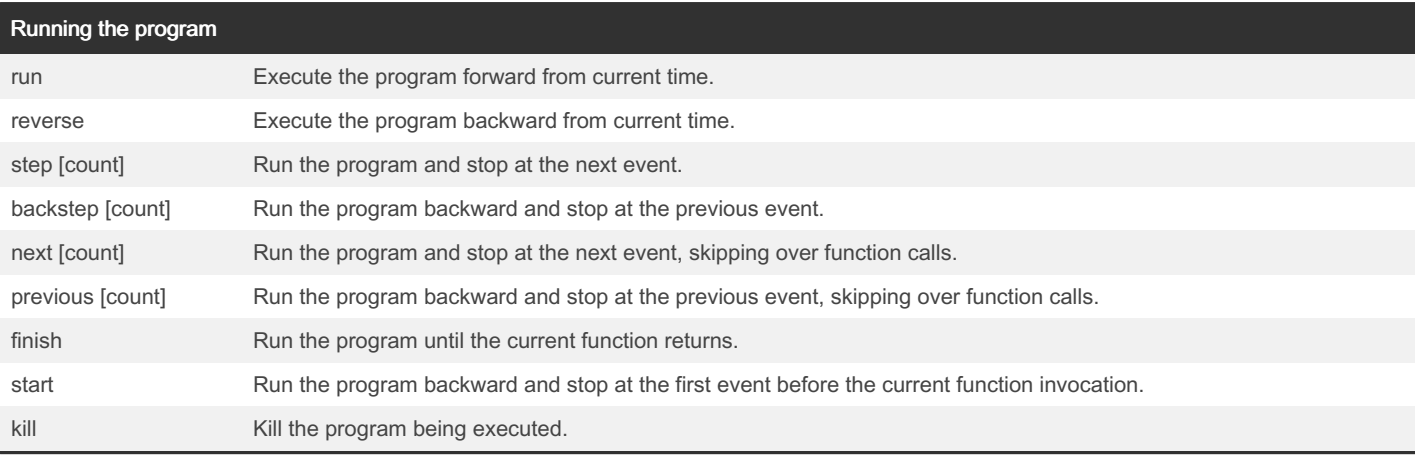

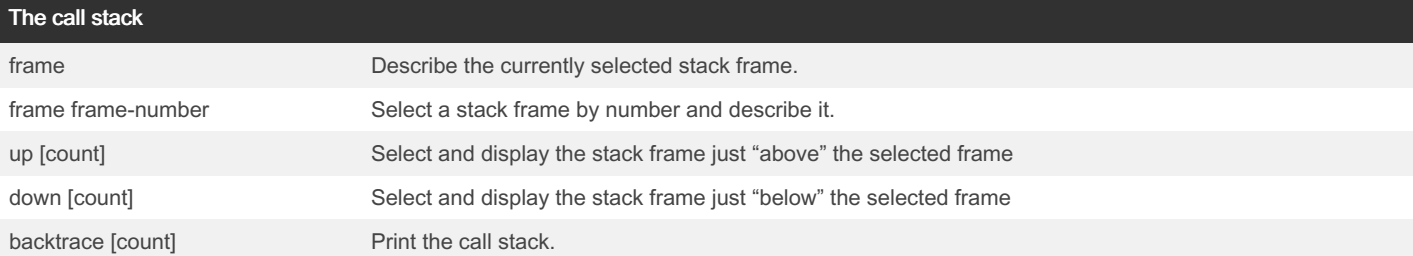

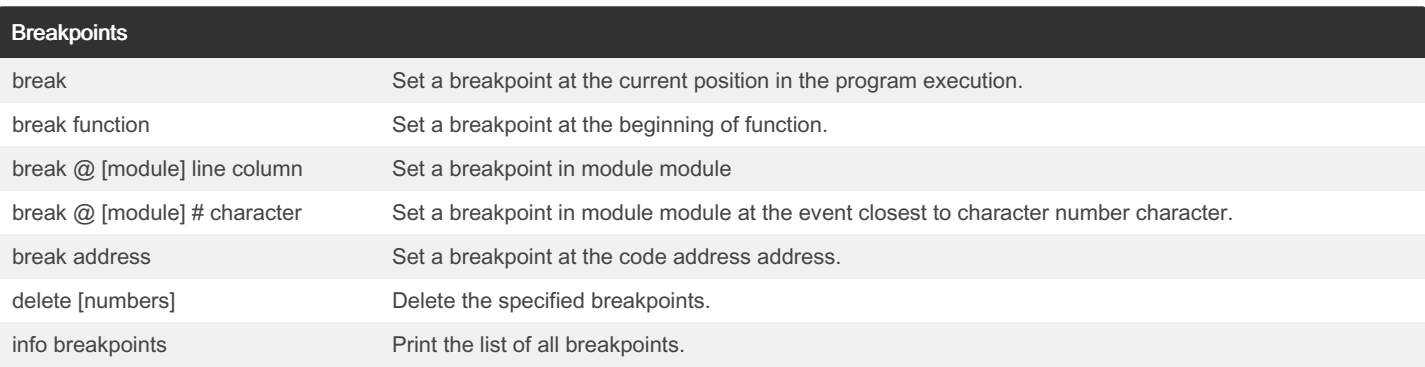

By tacinight [cheatography.com/tacinight/](http://www.cheatography.com/tacinight/) Not published yet. Last updated 11th December, 2018. Page 1 of 2.

Sponsored by ApolloPad.com Everyone has a novel in them. Finish Yours! <https://apollopad.com>

## Cheatography

## Ocaml debugger Cheat Sheet by [tacinight](http://www.cheatography.com/tacinight/) via [cheatography.com/70911/cs/18183/](http://www.cheatography.com/tacinight/cheat-sheets/ocaml-debugger)

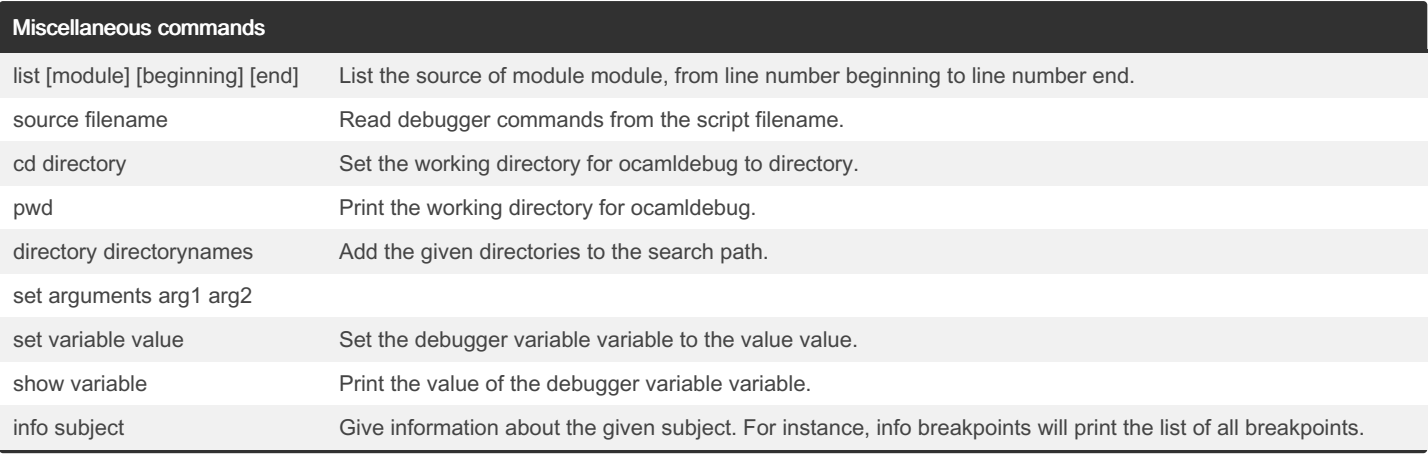

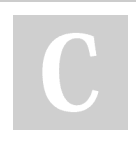

By tacinight [cheatography.com/tacinight/](http://www.cheatography.com/tacinight/) Not published yet. Last updated 11th December, 2018. Page 2 of 2.

Sponsored by ApolloPad.com Everyone has a novel in them. Finish Yours! <https://apollopad.com>